## **Read Mapping and Variant Calling**

**Bioinformatics Workshop for** *M. tuberculosis* **Genomics and Phylogenomics** 

**July 10-14, 2018 @The Philippine Genome Center**

**Ecology Department Berkeley Lab Ulas Karaoz, PhD**

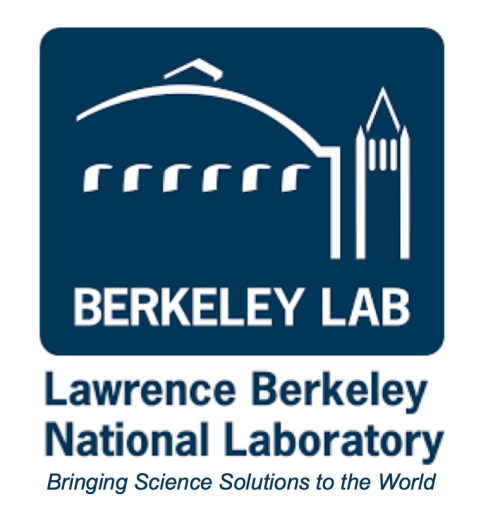

**[https://eesa.lbl.gov/profiles/ulas-karaoz,](https://eesa.lbl.gov/profiles/ulas-karaoz) Email: [ukaraoz@lbl.gov,](mailto:ukaraoz@lbl.gov) Twitter: @ukaraoz**

### **Learning Objectives**

- How read mappers work
- File formats involved in read mapping
- Querying and filtering read alignments
- Calling variants

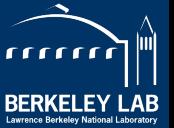

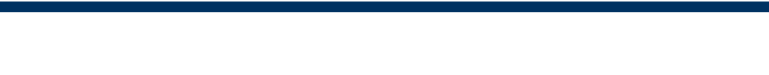

#### **What is Read Mapping?**

**genome** TGGCTTGCGGCCATCAACGGTTTCCTACCGAGGGGGCGGTGCGGGCATC ACTAGTGCGGAAACTGGGAGGGCTCTCGGCCCTCCGCCTTTAGGCGGTG CTTACCCCTTCGTAGAGGGGCTGTGCGGCCATCCCGCGAGGATCCGAGA AGGCGAGCGTGCGGATCCCACCCGGGGGGACGGGCCTCAAAGCCGCCTT

**read** TGCGGCCATC

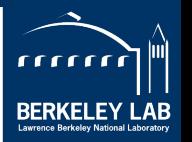

#### **^**

#### **What is Read Mapping?**

**genome** TGGCTTGCGGCCATCAACGGTTTCCTACCGAGGGGGCGGTGCGGGCATC ACTAGTGCGGAAACTGGGAGGGCTCTCGGCCCTCCGCCTTTAGGCGGTG CTTACCCCTTCGTAGAGGGGCTGTGCGGCCATCCCGCGAGGATCCGAGA AGGCGAGCGTGCGGATCCCACCCGGGGGGACGGGCCTCAAAGCCGCCTT

- **read** TGCGGCCATC
- Find all genomic locations "TGCGGCCATC" **read**
- might have been generated from **mapping**

TGGCT**TGCGGCCATC**AACGGTTTCCTACCGAGGGGGCGG**TGCGGGCATC** ACTAGTGCGGAAACTGGGAGGGCTCTCGGCCCTCCGCCTTTAGGCGGTG CTTACCCCTTCGTAGAGGGGCTG**TGCGGCCATC**CCGCGAGGATCCGAGA AGGCGAGCG**TGCGGATC**CCACCCGGGGGGACGGGCCTCAAAGCCGCCTT

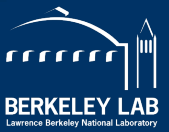

#### **What is Read Mapping?**

**genome** TGGCTTGCGGCCATCAACGGTTTCCTACCGAGGGGGCGGTGCGGGCATC ACTAGTGCGGAAACTGGGAGGGCTCTCGGCCCTCCGCCTTTAGGCGGTG CTTACCCCTTCGTAGAGGGGCTGTGCGGCCATCCCGCGAGGATCCGAGA AGGCGAGCGTGCGGATCCCACCCGGGGGGACGGGCCTCAAAGCCGCCTT

- **read** TGCGGCCATC
- Find all genomic locations "TGCGGCCATC" **read**
- might have been generated from **mapping**

TGGCT**TGCGGCCATC**AACGGTTTCCTACCGAGGGGGCGG**TGCGGGCATC** ACTAGTGCGGAAACTGGGAGGGCTCTCGGCCCTCCGCCTTTAGGCGGTG CTTACCCCTTCGTAGAGGGGCTG**TGCGGCCATC**CCGCGAGGATCCGAGA AGGCGAGCG**TGCGGATC**CCACCCGGGGGGACGGGCCTCAAAGCCGCCTT **^**

- find all "approximate" occurrences
- analogous to string matching

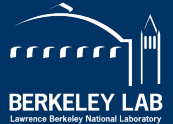

#### **Read Mapping isn't Read Alignment**

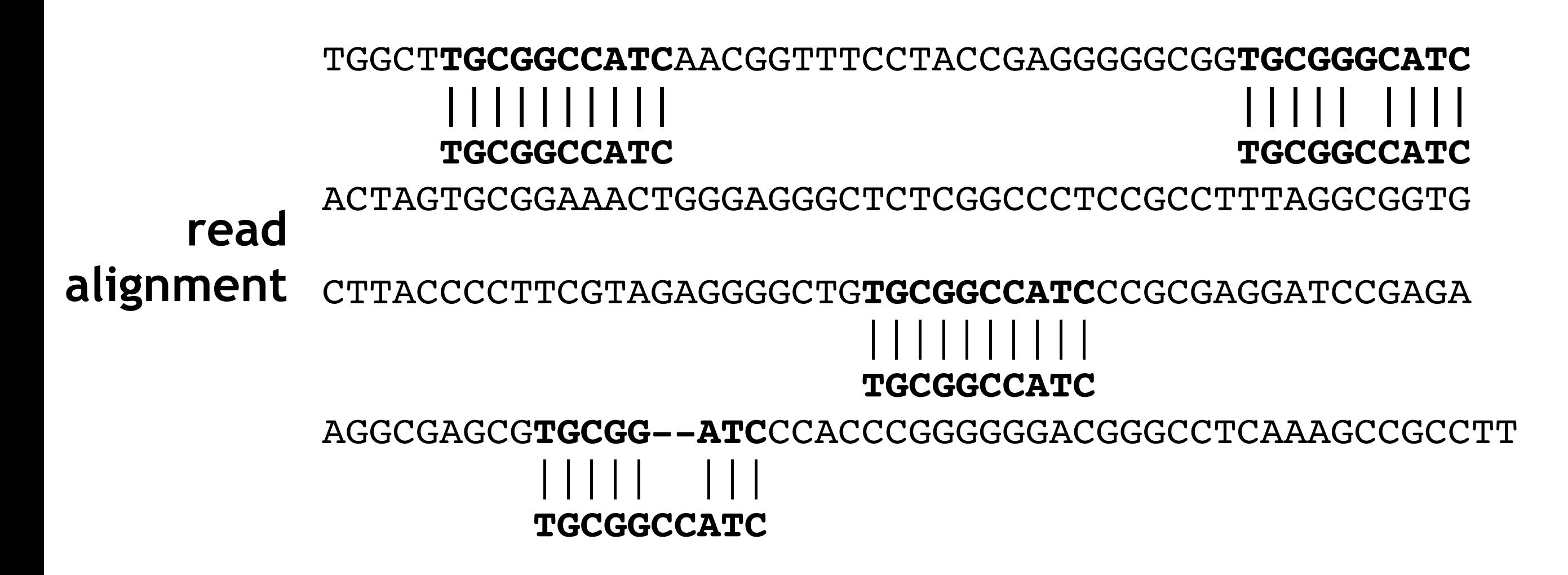

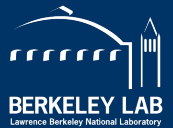

#### **Read Mapping isn't Read Alignment**

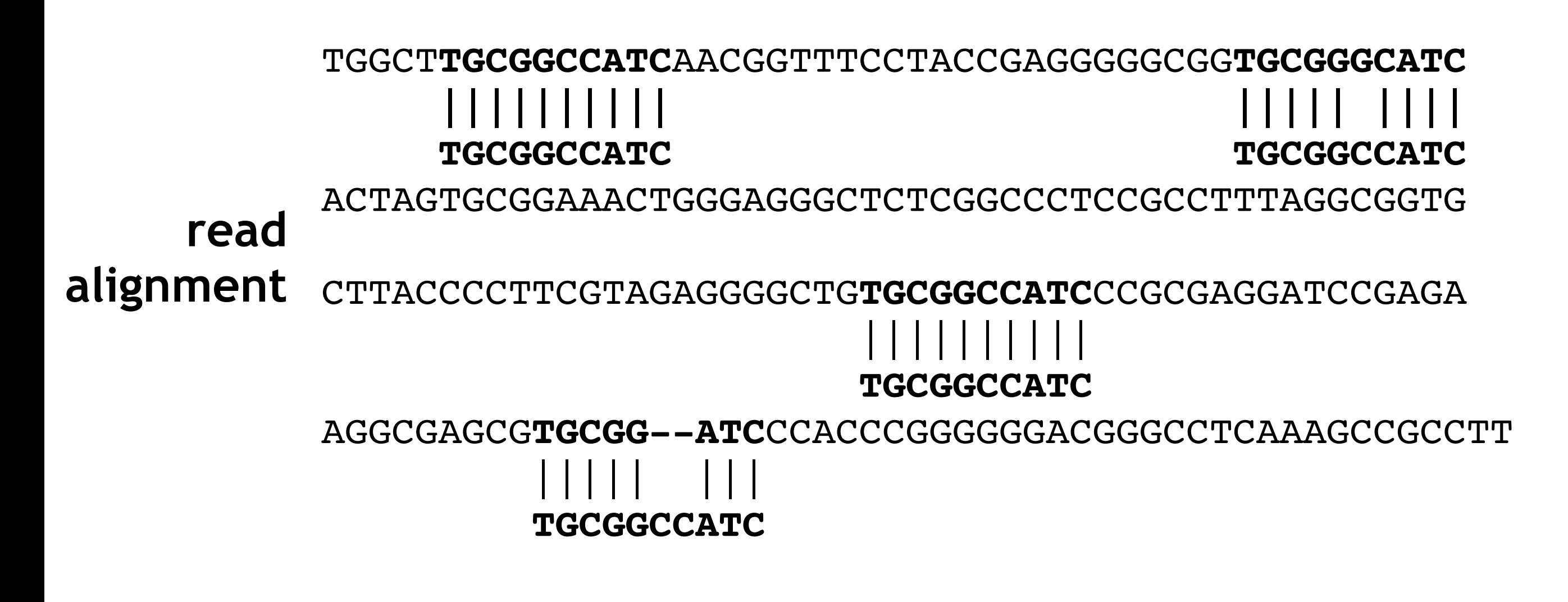

#### sequence alignment  $\neq$  read mapping  $\neq$  read alignment

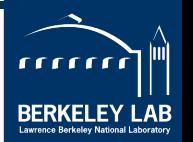

#### **Placing Read Mappers into the bigger picture**

- **- Sensitive global aligners:** 
	- Needleman-Wuncsh
	- Smith-Waterman
	- Pair-HMM
- **• Pairwise heuristic:** 
	- fasta
	- Blast
	- Blat
	- Exonerate
- **• Whole genome:** 
	- Mavid
	- Mummer
	- **Mauve**
	- Lagan
	- BlastZ
- **• Short read:** 
	- Maq
	- SHRIMP
	- ELAND
	- bowtie
	- bwa
	- bbmap
	- SOAP

### **Read Mapping I. Hash indexing II.Burrows-Wheeler transform**

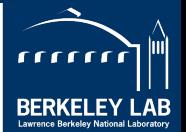

#### **Read Mapping Approaches: I. Hash Indexing**

Hash all genome *k*-mers using a hash table

key: all *k*-mers of fixed length *k*  value: genomic positions

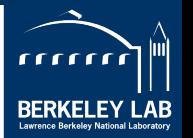

#### **Mapping Algorithms:** Hashing

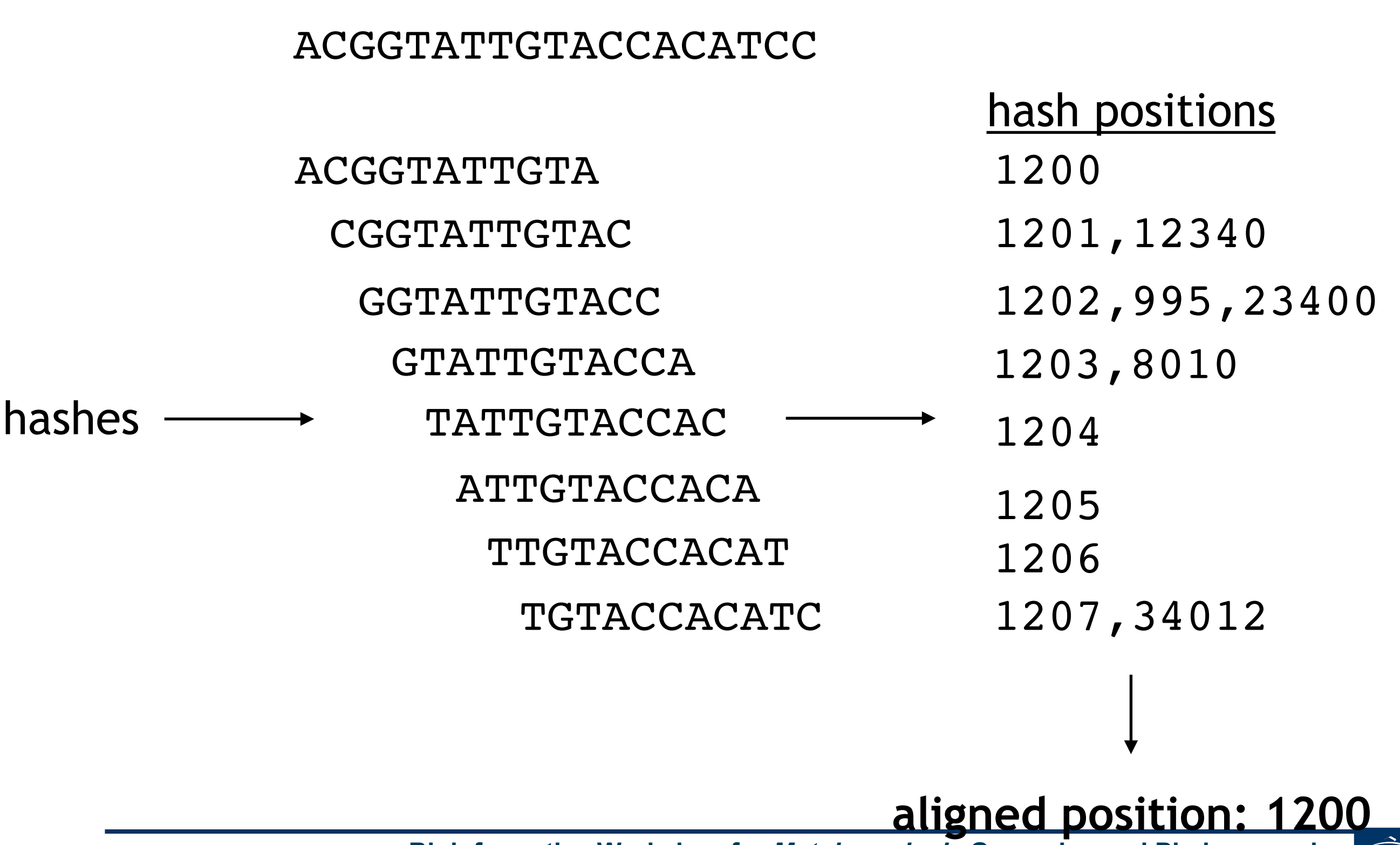

**Bioinformatics Workshop for** *M. tuberculosis* **Genomics and Phylogenomics** 

**@The Philippine Genome Center** BERKELEY LAB

"רוונונ∩"

#### **Read Mapping Approaches: II. Burrows-Wheeler Transform**

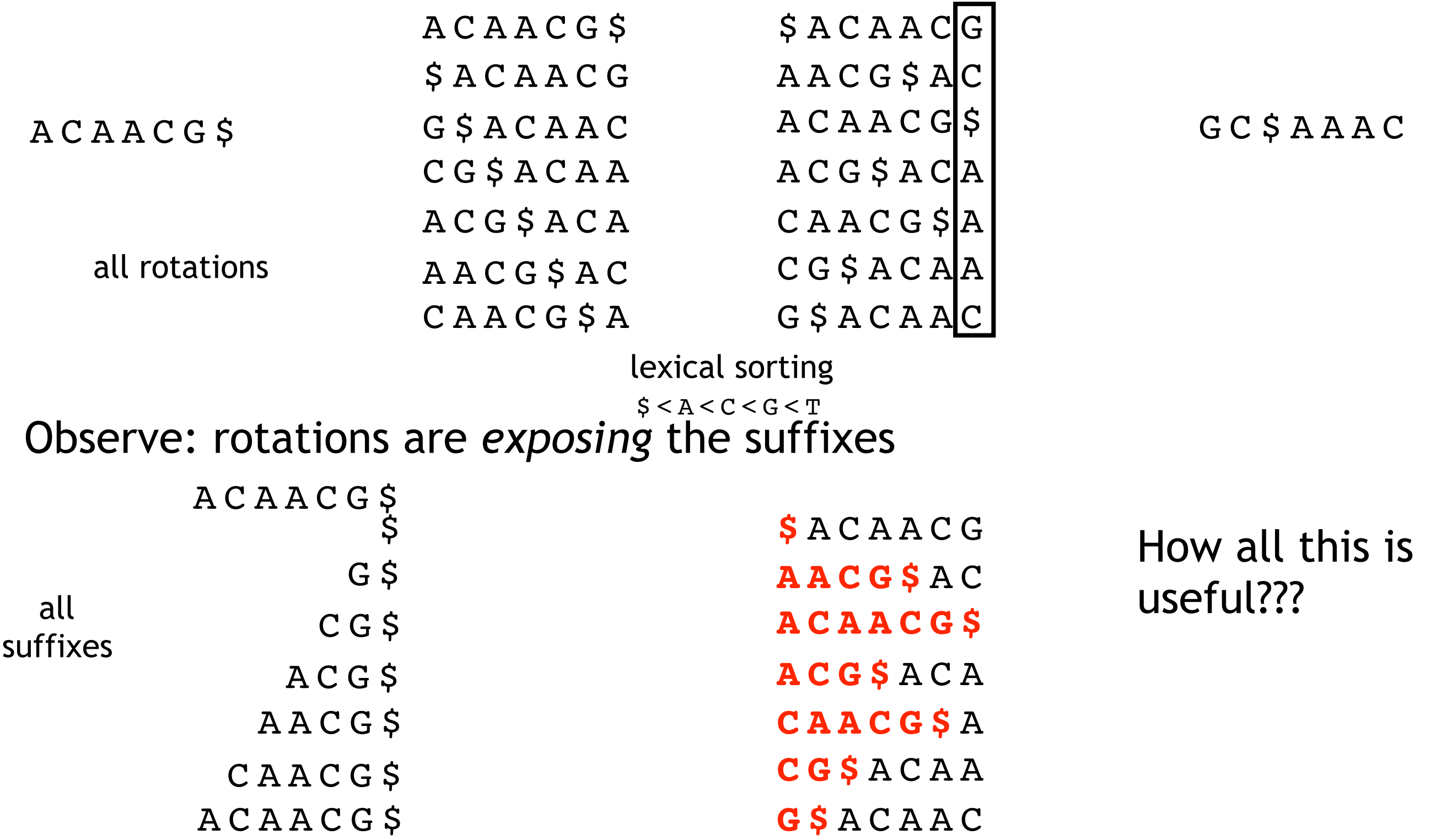

*Burrows M, Wheeler DJ, A block sorting lossless data compression algorithm. Digital Equipment.*

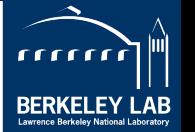

#### **Read Mapping Approaches: II. Burrows-Wheeler Transform**

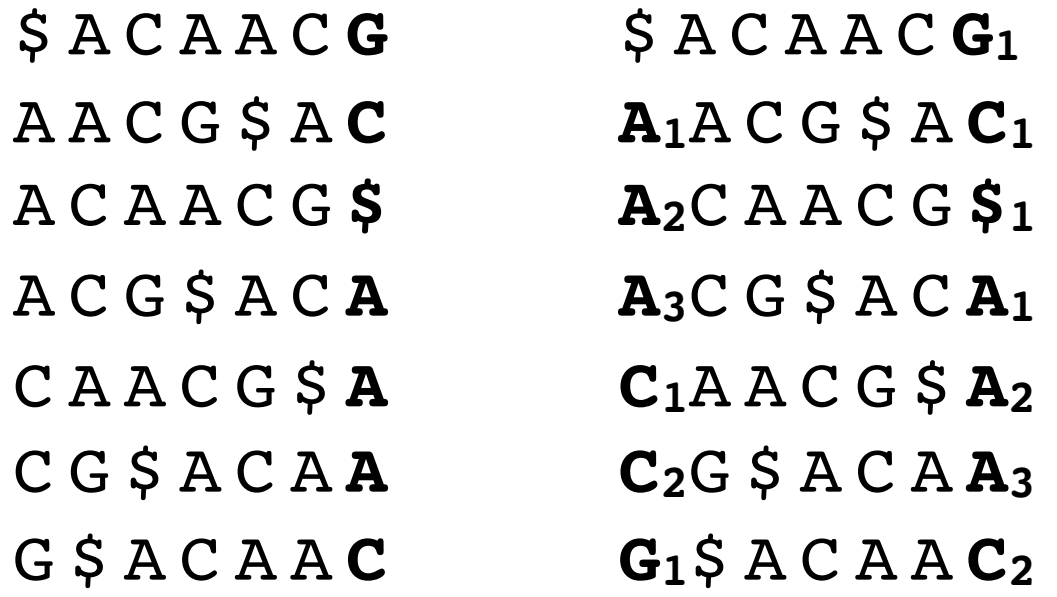

#### Can we reconstruct the original string from BWT?

$$
LF(6, "C") = occ("C") + count(6, "C")
$$
  
 $LF(6, "C") = occ("G") + count(6, "G")$ 

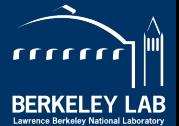

#### **Mapping Algorithms:** BWT/Suffix Array

BWT: Burrows-Wheeler Transform

#### ACGGTATTGTACCACATCC

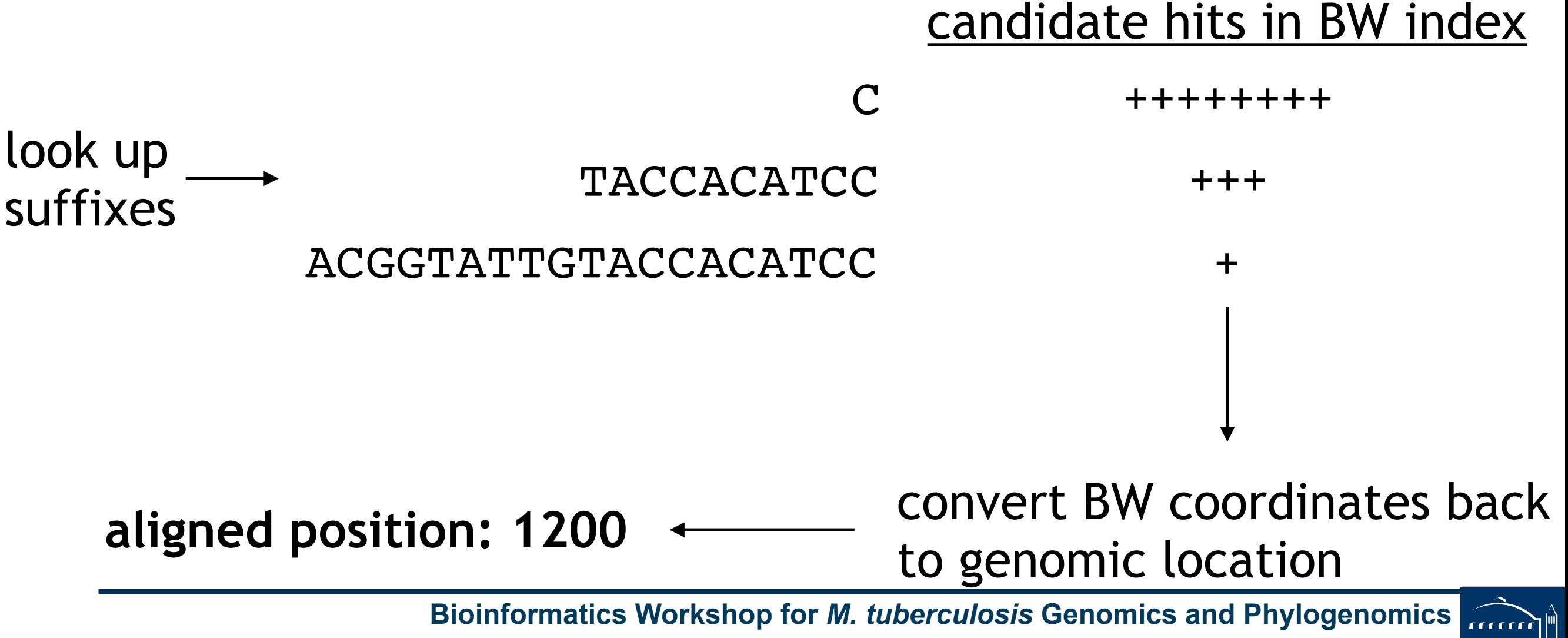

**@The Philippine Genome Center** BERKELEY LAB

mapping quality: confidence in a read's genomic origin

- Probability of misalignment depends on:
	- uniqueness of the aligned region in the genome
	- alignment length
	- number of mismatches and gaps
- Expressed in Phred scores, similar to base qualities:
	- $AQ = -10 log_{10}(P_{misaligned})$
- Values not standardized across different aligners. For instance, the value for "unique" mapping is not uniform across aligners.

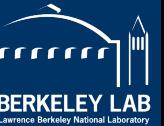

#### **Output Formats: SAM and BAM**

### SAM: Sequence Alignment/Map

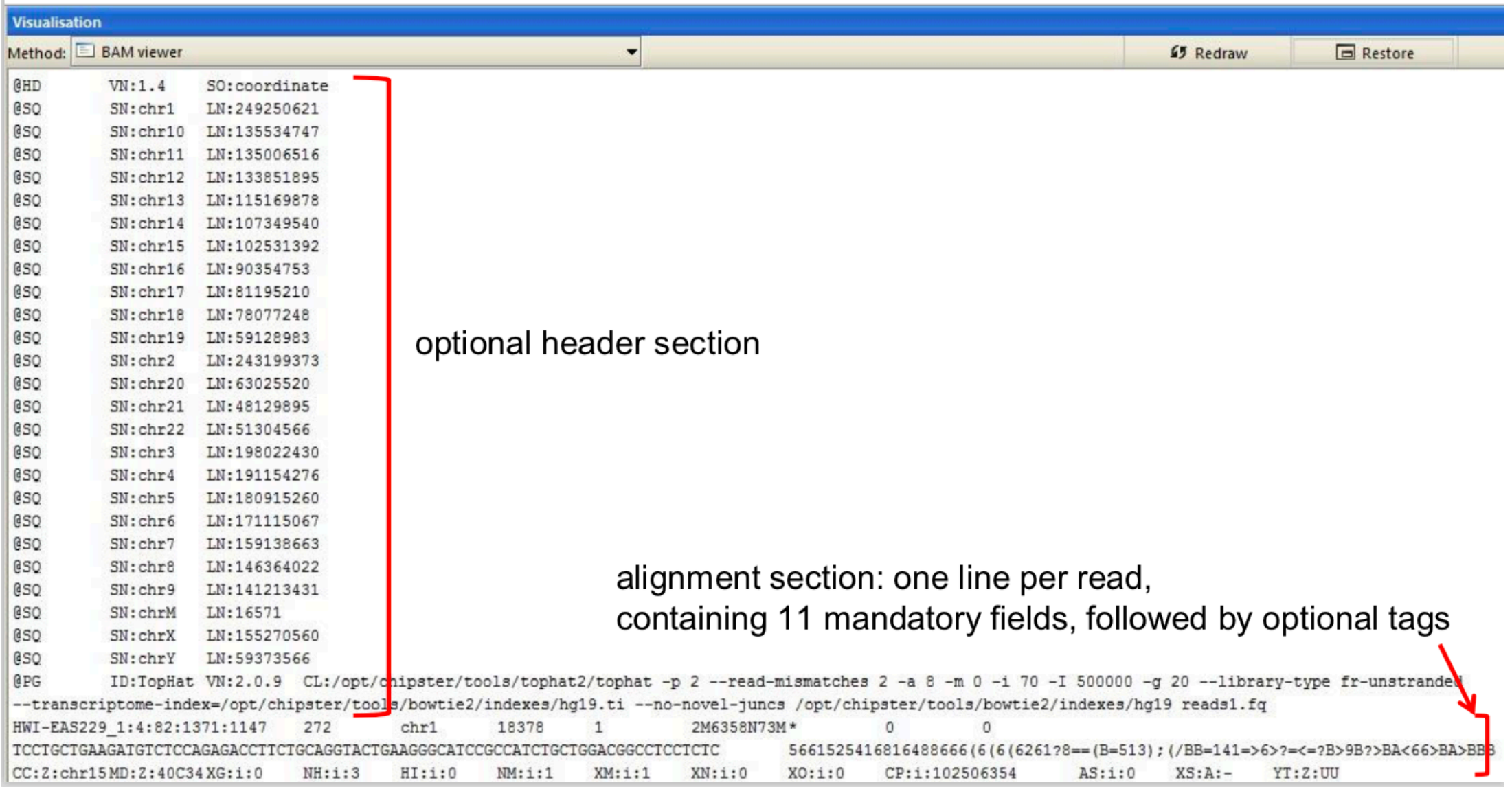

### BAM: binary version of SAM

**Bioinformatics Workshop for** *M. tuberculosis* **Genomics and Phylogenomics @The Philippine Genome Center** BERKELEY LAB

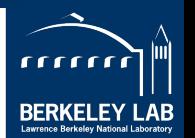

#### **Output Formats: SAM and BAM**

- The specification
	- <http://samtools.sourceforge.net/SAM1.pdf>
- The SAM format consists of two sections:
	- Header section: Used to describe source of data, reference sequence, method of alignment, etc.
	- Alignment section: Used to describe the read, quality of the read, and nature alignment of the read to a region of the genome
- BAM is a compressed version of SAM
	- Compressed using lossless BGZF format
	- Other BAM compression strategies are a subject of research. See 'CRAM' format for example
- BAM files are usually 'indexed'
	- A '.bai' file will be found beside the '.bam' file
	- Indexing aims to achieve fast retrieval of alignments overlapping a specified region without going through the whole alignments. BAM must be sorted by the reference ID and then the leftmost coordinate before indexing

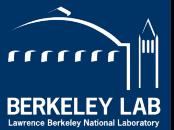

#### **SAM/BAM header section**

- Used to describe source of data, reference sequence, method of alignment, etc.
- Each section begins with character ' $@$ ' followed by a two-letter record type code. These are followed by two-letter tags and values
	- @HD The header line
		- VN: format version
		- SO: Sorting order of alignments
	- @SQ Reference sequence dictionary
		- · SN: reference sequence name
		- LN: reference sequence length
		- SP: species
	- @RG Read group
		- ID: read group identifier
		- CN: name of sequencing center
		- · SM: sample name
	- @PG Program
		- PN: program name
		- VN: program version

**Bioinformatics Workshop for** *M. tuberculosis* **Genomics and Phylogenomics**  *<https://samtools.github.io/hts-specs/SAMv1.pdf>*

**@The Philippine Genome Center** BERKELEY LAB

#### **SAM/BAM alignment section**

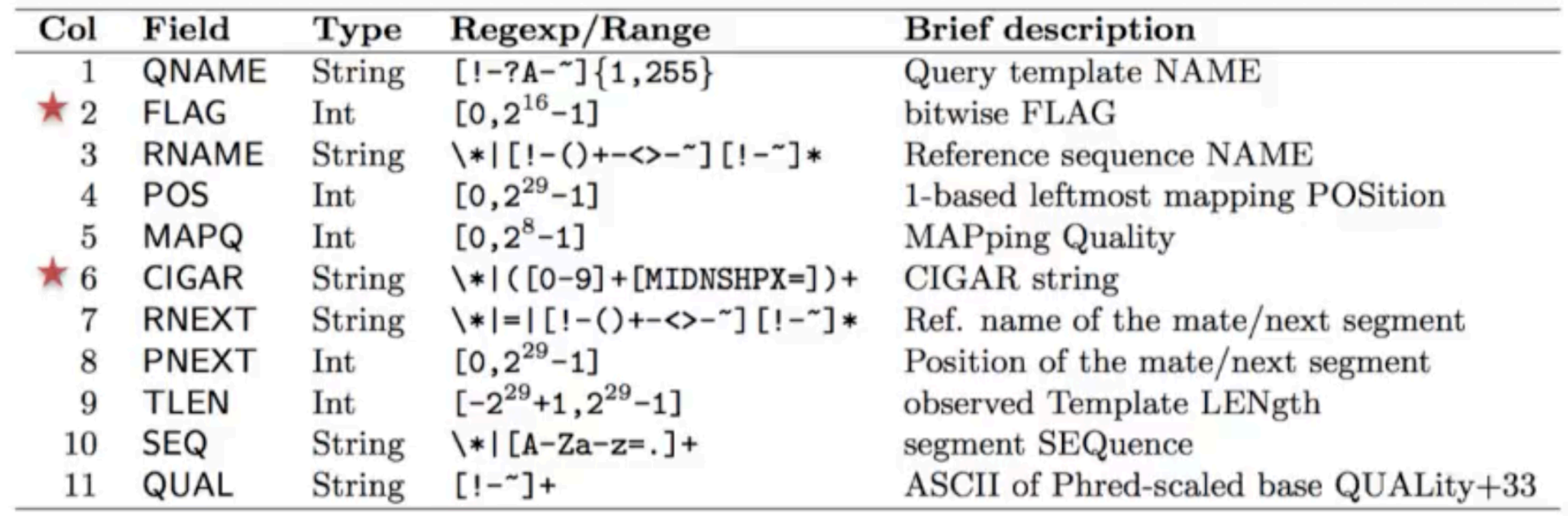

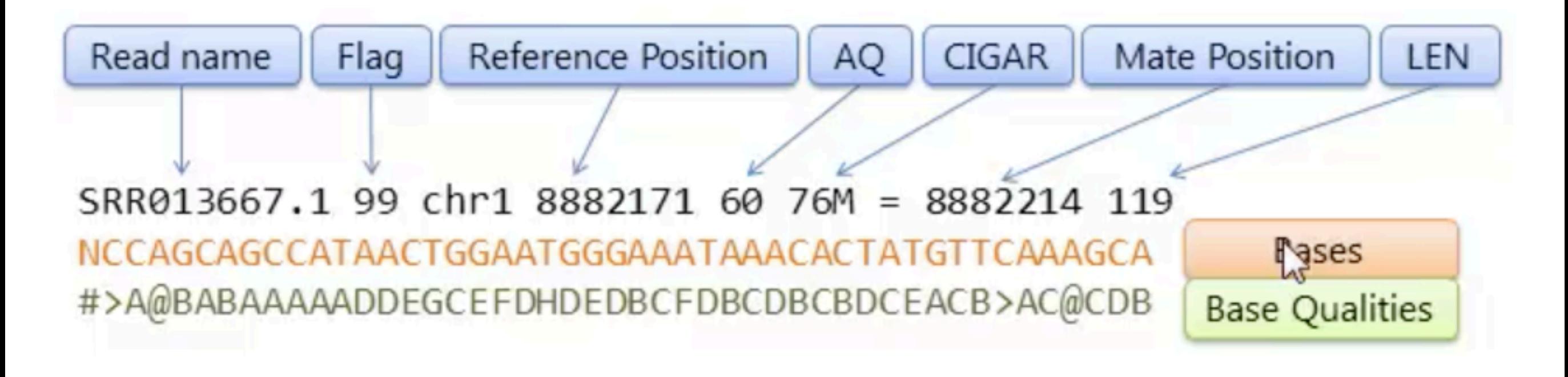

**Bioinformatics Workshop for** *M. tuberculosis* **Genomics and Phylogenomics**  *<https://samtools.github.io/hts-specs/SAMv1.pdf>***@The Philippine Genome Center** BERKELEY LAB

### **SAM/BAM flag**

- http://broadinstitute.github.io/picard/explain-flags.html
- 12 bitwise flags describing the alignment
- These flags are stored as a binary string of length 11 instead of 11 columns of data .
- Value of '1' indicates the flag is set. e.g. 00100000000 ٠
- All combinations can be represented as a number from 1 to 2048 (i.e.  $2^{11}$ -1). This number is used in the BAM/SAM file. You can specify 'required' or 'filter' flags in samtools view using the '-f' and '-F' options respe ٠

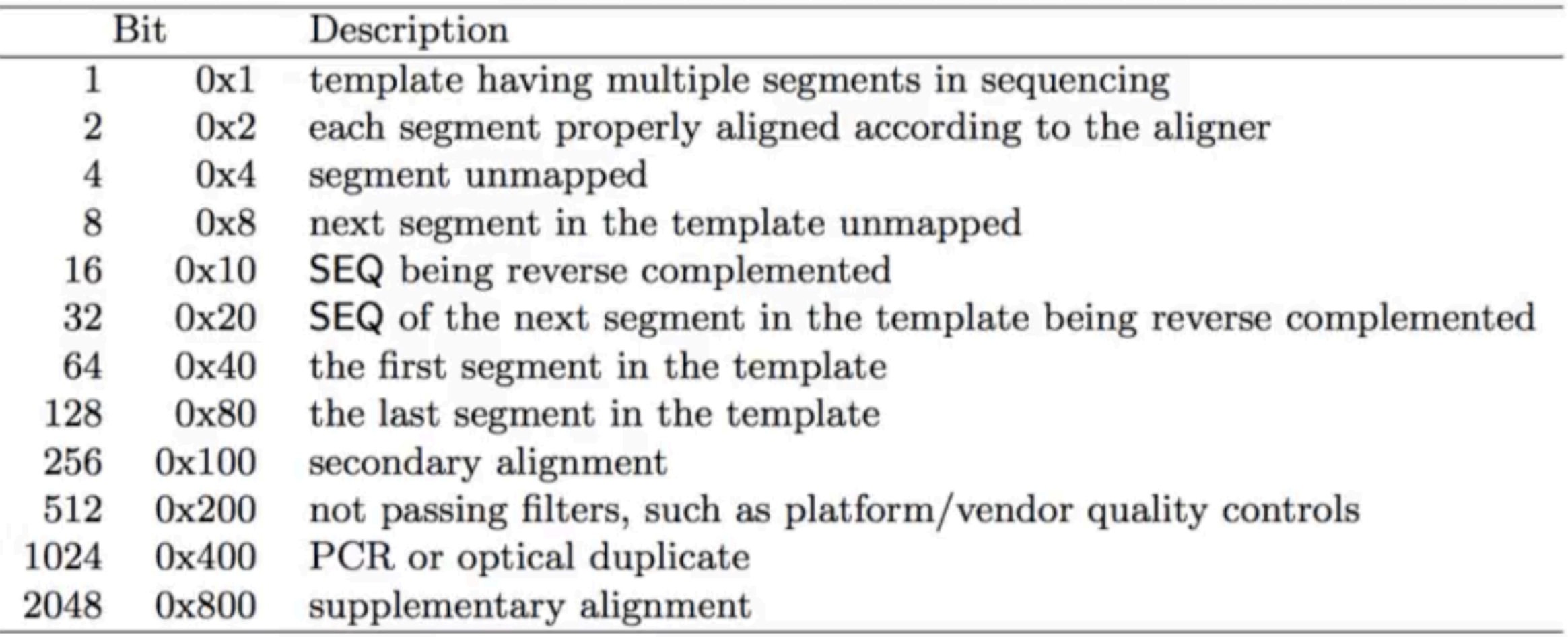

Note that to maximize confusion, each bit is described in the SAM specification using its hexadecimal representation (i.e.,  $\text{Ox10'} = 16$  and  $\text{Ox40'} = 64$ ).

#### **Bioinformatics Workshop for** *M. tuberculosis* **Genomics and Phylogenomics**  *<https://samtools.github.io/hts-specs/SAMv1.pdf>*

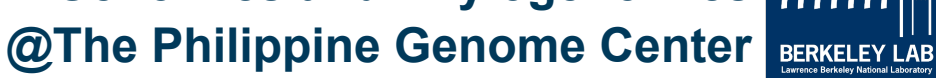

#### **CIGAR String**

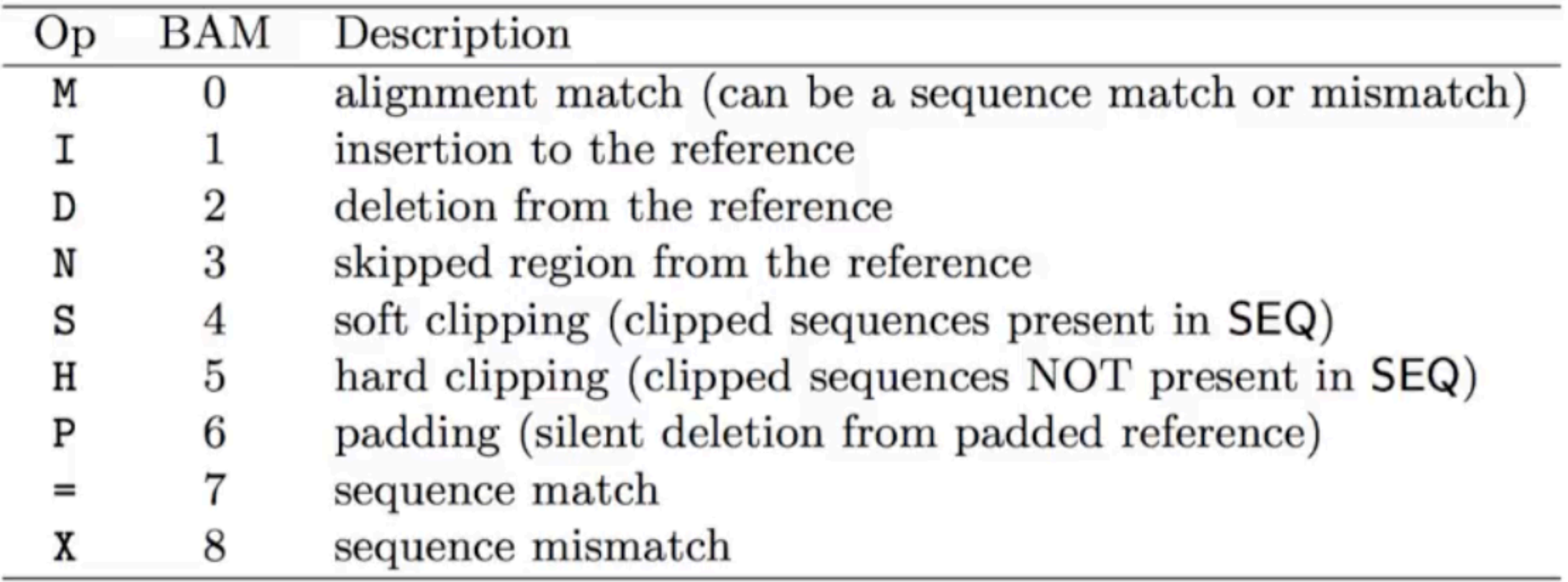

- The CIGAR string is a sequence of base lengths and associated 'operations' that are used to indicate which bases align to the reference (either a match or mismatch), are deleted, are inserted, represent introns, etc.
- e.g. 81M859N19M

**Bioinformatics Workshop for** *M. tuberculosis* **Genomics and Phylogenomics**  *<https://samtools.github.io/hts-specs/SAMv1.pdf>*

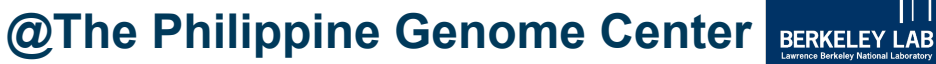

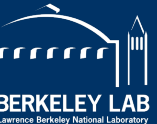

- When working with BAM files, it is very common to want to examine a focused subset of the reference genome
- These subsets are commonly specified in 'BED' files - https://genome.ucsc.edu/FAQ/FAQformat.html#format1
- Many BAM manipulation tools accept regions of interest in BED format
- Basic BED format (tab separated):
	- Chromosome name, start position, end position
	- Coordinates in BED format are 0 based

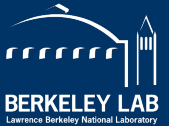

#### **Manipulation of BAM, SAM and BED files**

- Several tools are used ubiquitously to query and manipulate these files
- SAM/BAM files
	- samtools
	- bamtools
	- picard
- BED files
	- bedtools
	- bedops

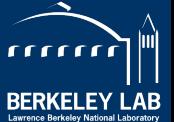

- Generally, BAM files are sorted by position
	- For computational performance reasons, when sorted and indexes, arbitrary access is much faster
- Certain tools require a BAM sorted by *"read name"* 
	- Usually, when you need to easily identify both reads of a pair
	- Example: check is the insert size looks right

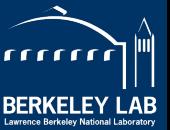

### **Alignment QC**

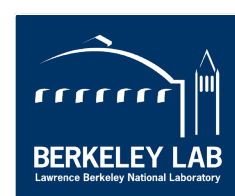

**MTB Genomics Workshop**

## **Alignment Level QC**

- How many reads mapped to the reference?
	- How many mapped uniquely?
- How many pairs mapped?
	- How many pairs mapped concordantly?
- Mapping quality distribution
- Quick and dirty (*samtools flagstat*)

52841623 + 0 in total (QC-passed reads + QC-failed reads)  $0 + 0$  duplicates  $52841623 + 0$  mapped (100.00%:-nan%) 52841623 + 0 paired in sequencing  $28919461 + 0$  read1  $23922162 + 0$  read2 42664064 + 0 properly paired  $(80.74\%; -nan\%)$ 44904884 + 0 with itself and mate mapped 7936739 + 0 singletons (15.02%:-nan%)  $999152 + 0$  with mate mapped to a different chr  $357082 + 0$  with mate mapped to a different chr (mapQ>=5)

• Detailed: *qualimap*

### **Duplicate reads (fragments)**

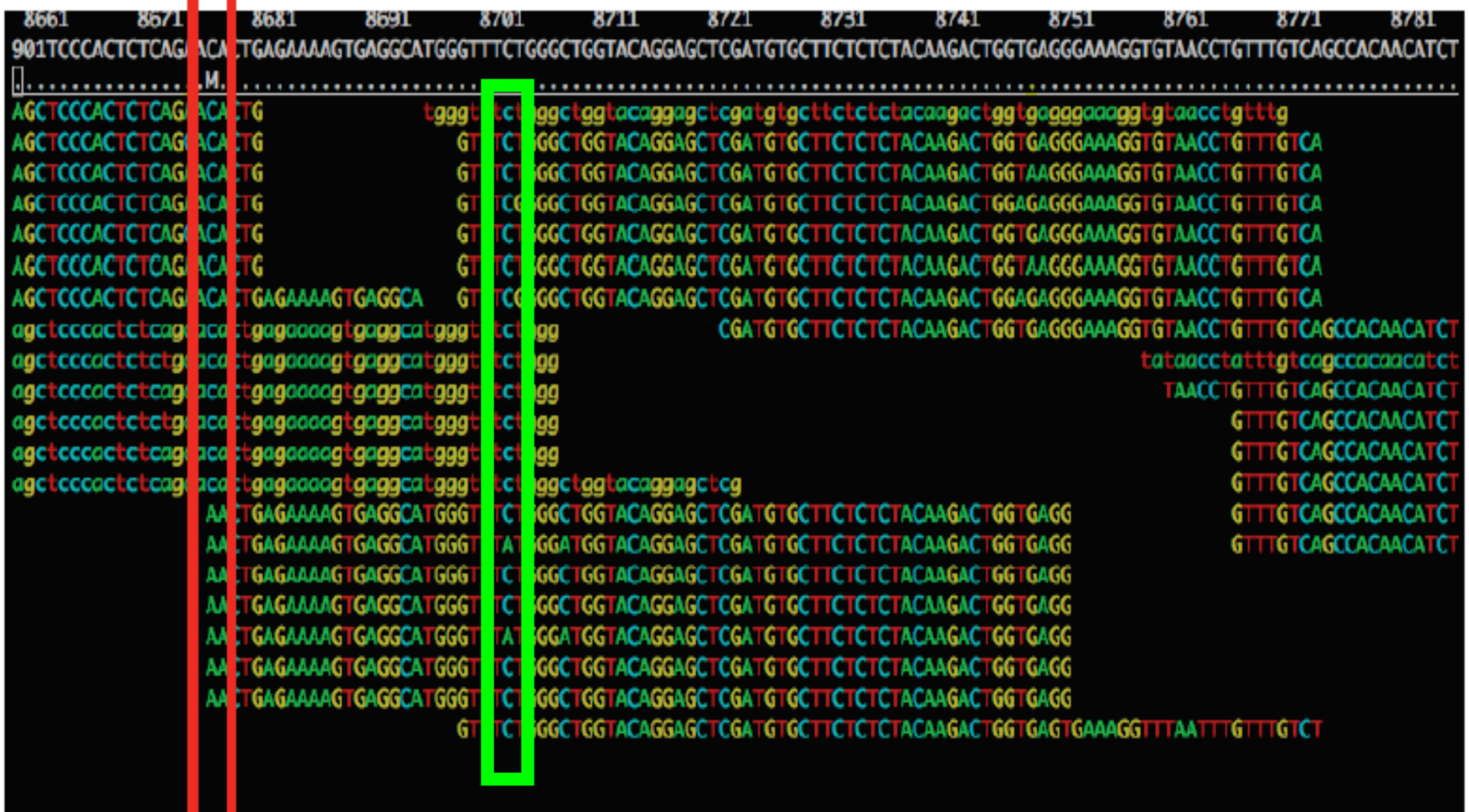

## **Duplicate reads (fragments)**

- If detected, essential to remove them before variant calling
- •**Optical duplicates** (hint: think how Illumina sequencing by synthesis works)
	- -generated when a single cluster of reads is part of two adjacent tiles' on the same slide and used to compute two read calls separately
	- -very similar in sequence (except sequencing errors)
	- -identified where the first, say, 50 bases are identical between two reads and the read's coordinates are close
- •**Library duplicates** (only relevant for targeted sequencing where there is pre-library PCR)
	- -generated when the original sample is preamplified to such extent that initial unique targets are PCR replicated prior to library preparation and will lead to several independent spots on the Illumina slide.
	- -do not have to be adjacent on the slide
	- -share a very high level of sequence identity
	- -align to the same place on reference
	- -identified from alignment to reference

#### **Duplicate Reads (Illumina)**

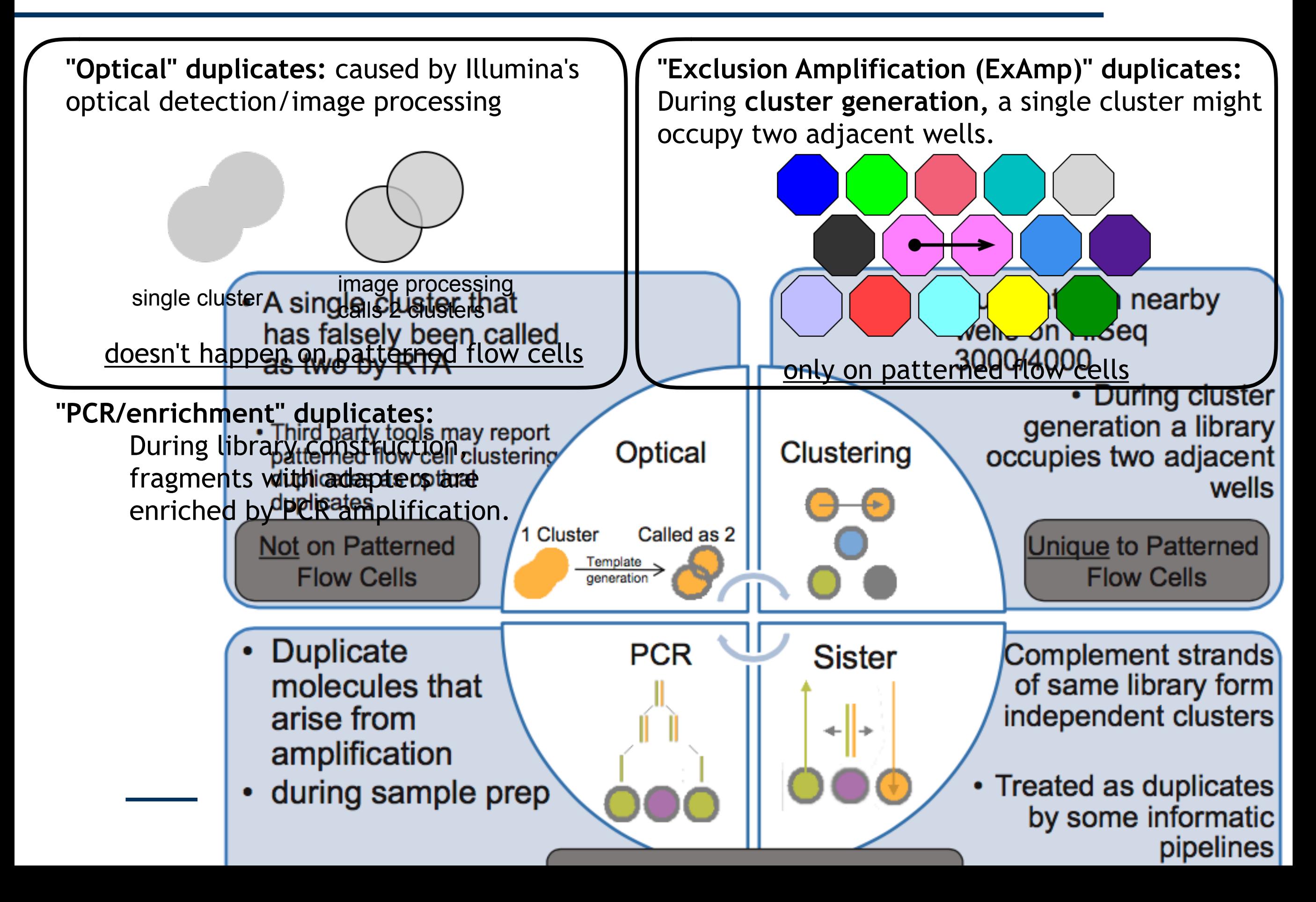

### **Mappers are less accurate around indel sites**

Solution: do local realignment post mapping

Reference 

CTTTAGTTTCTTTT----GCCGCTTTCTTTCTTTCTT CTTTAGTTTCTTTT----GCCGCTTTCTTTCTTTCTT **Reads** 

Reference CTTTAGTTTCTTTT----CTTTCTTTCTTTCTTTTTTTTTAAGTCTCCCTC

**CTTTAGTTTCTTTTGCCGCTTTCTTTCTTTCTT** CTTTAGTTTCTTTTGCCGCTTTCTTTCTTTCTT Reads 

### **Ambiguous alignment around adjacent SNPs**

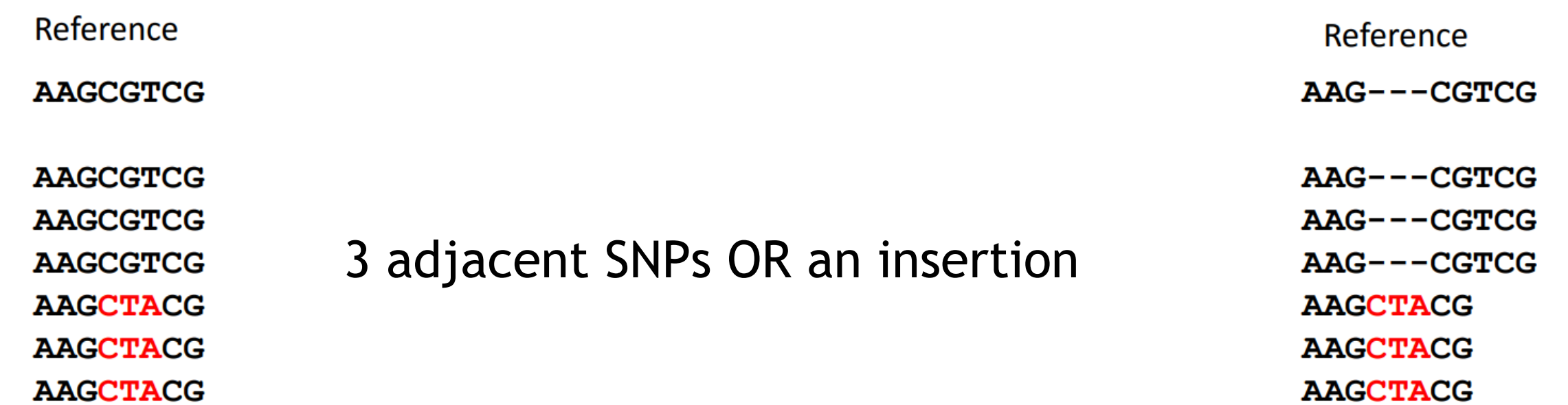

**Reads** 

### **Ambiguous alignment homopolymer runs flanked by adjacent SNPs**

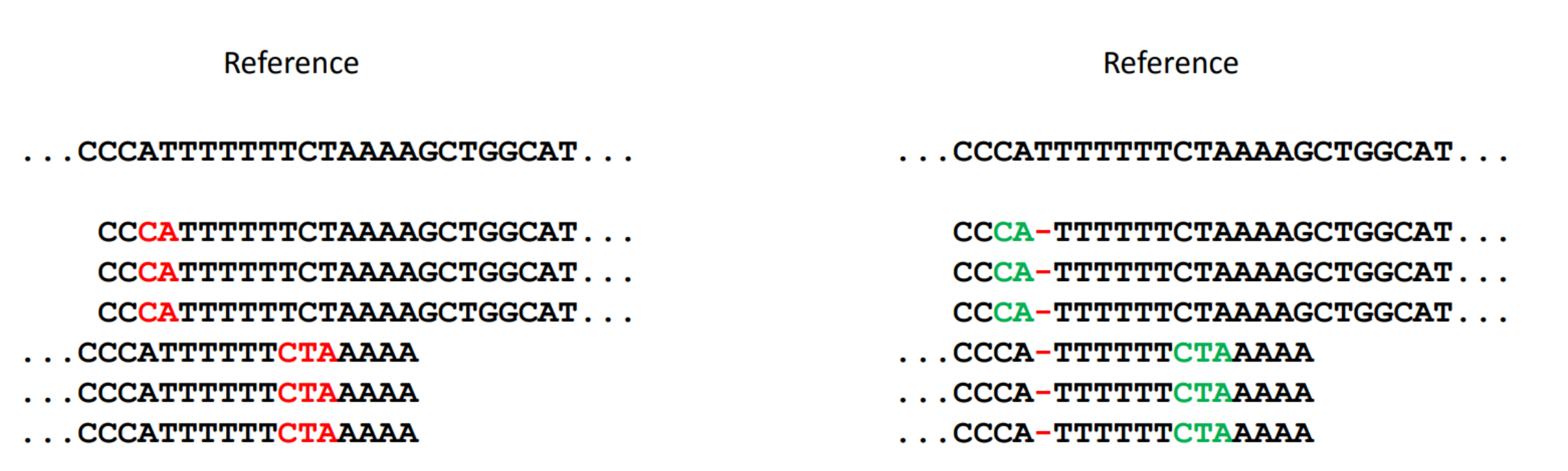

**Reads** 

### **Alignment post-processing:** Indel realignment

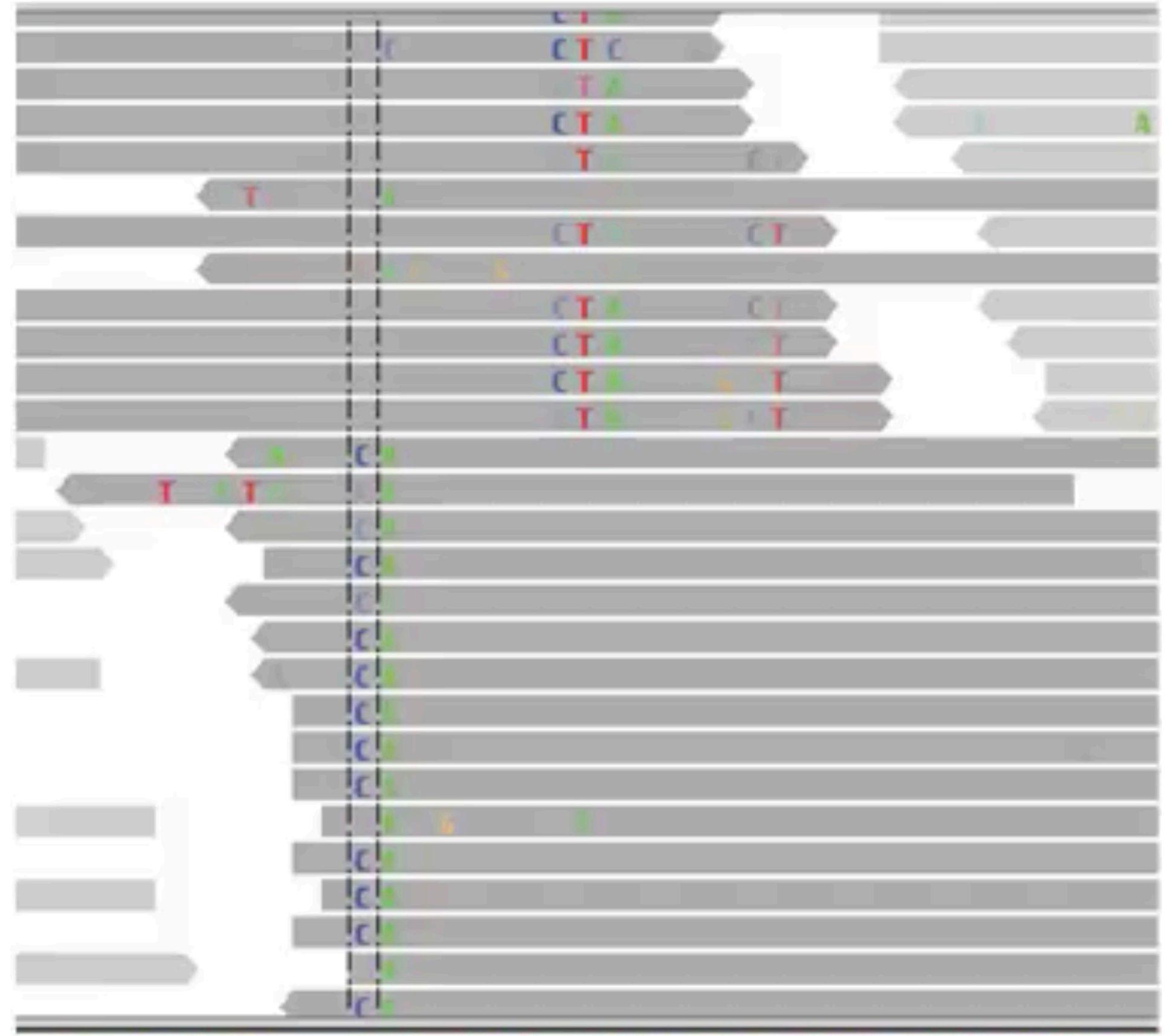

T CT GGCA Δ A<sub>A</sub> т c

### **Alignment post-processing:** Indel realignment

### **Alignment post-processing:** Indel realignment

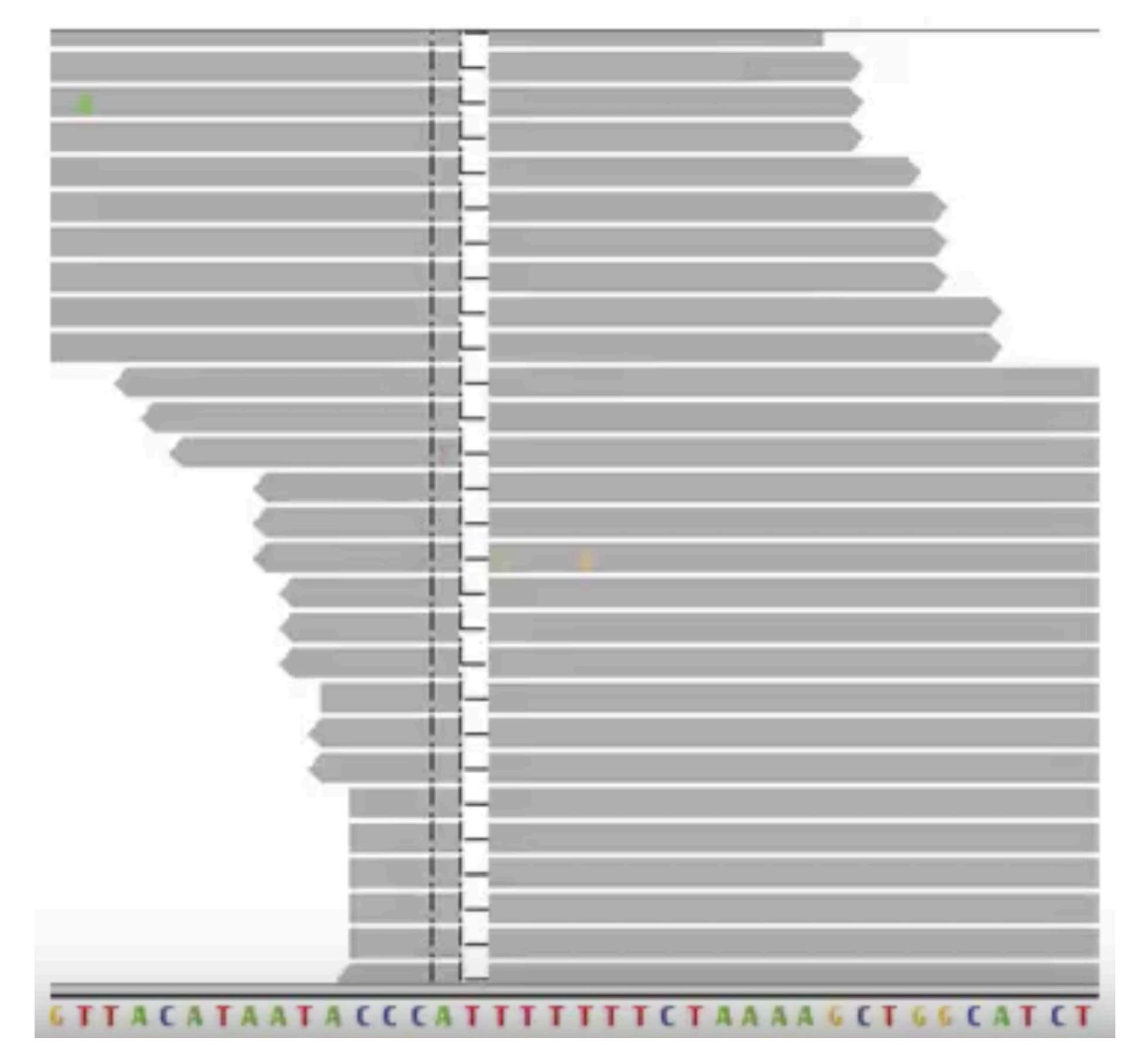

## **What makes a good aligner?**

- •Speed
- •Accuracy
	- •Novoalign
	- Razers3
- •All-round
	- •bwa/bwa-mem
	- •bowtie
- •Functionality
	- •STAR
	- •TopHat

## **Visualizing read mapping/alignment: IGV**

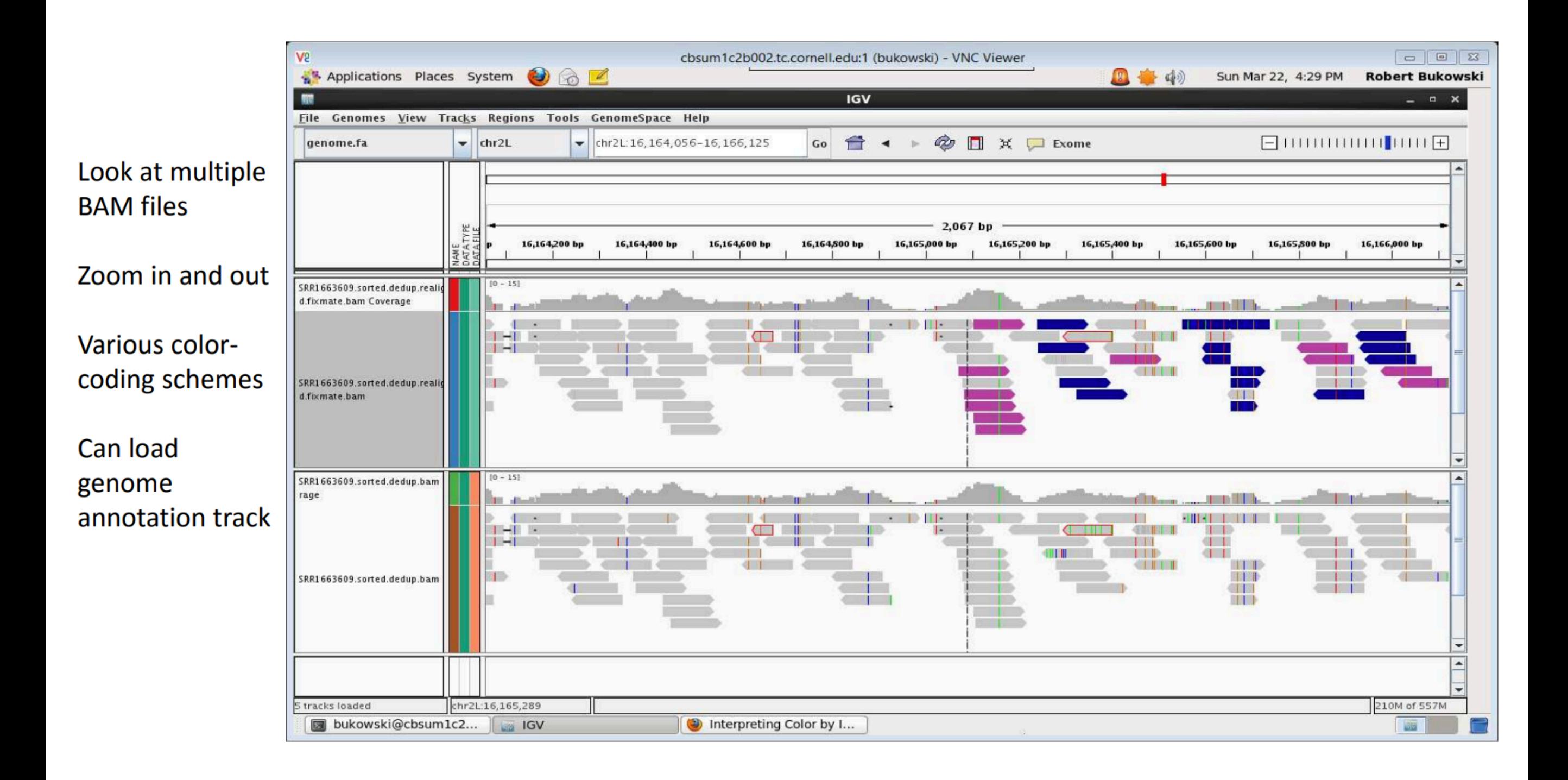

## **VCF: Variant Call Format**

Describes information about sequence variation.

#### BCF is the compressed version.

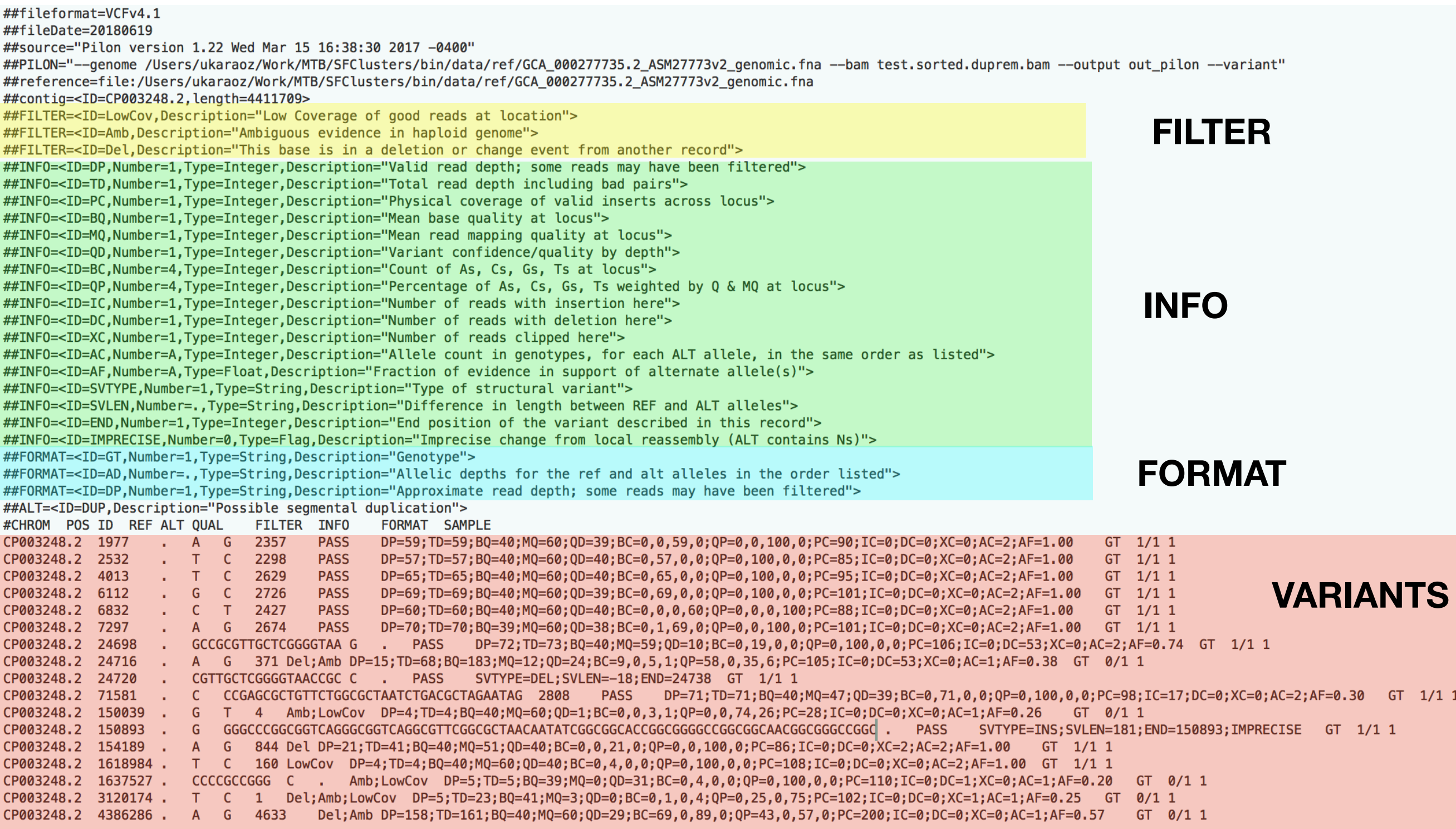

# **VCF: Variant Call Format**

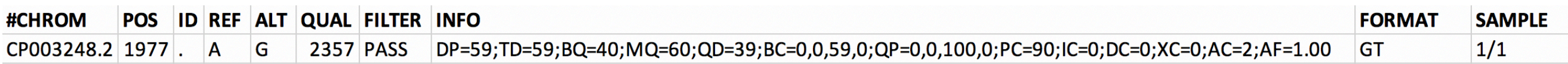

- DP Valid read depth; some reads may have been filtered">
- TD Total read depth including bad pairs">
- PC Physical coverage of valid inserts across locus">
- BQ Mean base quality at locus">
- MQ Mean read mapping quality at locus">
- QD Variant confidence/quality by depth">
- BC Count of As, Cs, Gs, Ts at locus">
- QP Percentage of As, Cs, Gs, Ts weighted by Q & MQ at locus">
- IC Number of reads with insertion here">
- DC Number of reads with deletion here">
- XC Number of reads clipped here">
- AC Allele count in genotypes, for each ALT allele, in the same order as listed">
- AF Fraction of evidence in support of alternate allele(s)">
- SVTYPEType of structural variant">
- SVLEN Difference in length between REF and ALT alleles">
- END End position of the variant described in this record">
- IMPRECISE Imprecise change from local reassembly (ALT contains Ns)

### **Take-homes**

- Error mode of sequencing technology is key to alignment.
- Post-processing is key:
	- Duplicate marking
	- INDEL realignment